# Oracle® Hospitability Cruise Shipboard Property Management System ADPI User Guide

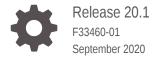

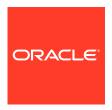

Oracle Hospitability Cruise Shipboard Property Management System ADPI User Guide, Release 20.1

F33460-01

Copyright © 2011, 2021, Oracle and/or its affiliates.

This software and related documentation are provided under a license agreement containing restrictions on use and disclosure and are protected by intellectual property laws. Except as expressly permitted in your license agreement or allowed by law, you may not use, copy, reproduce, translate, broadcast, modify, license, transmit, distribute, exhibit, perform, publish, or display any part, in any form, or by any means. Reverse engineering, disassembly, or decompilation of this software, unless required by law for interoperability, is prohibited.

The information contained herein is subject to change without notice and is not warranted to be error-free. If you find any errors, please report them to us in writing.

If this is software or related documentation that is delivered to the U.S. Government or anyone licensing it on behalf of the U.S. Government, then the following notice is applicable:

U.S. GOVERNMENT END USERS: Oracle programs (including any operating system, integrated software, any programs embedded, installed or activated on delivered hardware, and modifications of such programs) and Oracle computer documentation or other Oracle data delivered to or accessed by U.S. Government end users are "commercial computer software" or "commercial computer software documentation" pursuant to the applicable Federal Acquisition Regulation and agency-specific supplemental regulations. As such, the use, reproduction, duplication, release, display, disclosure, modification, preparation of derivative works, and/or adaptation of i) Oracle programs (including any operating system, integrated software, any programs embedded, installed or activated on delivered hardware, and modifications of such programs), ii) Oracle computer documentation and/or iii) other Oracle data, is subject to the rights and limitations specified in the license contained in the applicable contract. The terms governing the U.S. Government's use of Oracle cloud services are defined by the applicable contract for such services. No other rights are granted to the U.S. Government.

This software or hardware is developed for general use in a variety of information management applications. It is not developed or intended for use in any inherently dangerous applications, including applications that may create a risk of personal injury. If you use this software or hardware in dangerous applications, then you shall be responsible to take all appropriate fail-safe, backup, redundancy, and other measures to ensure its safe use. Oracle Corporation and its affiliates disclaim any liability for any damages caused by use of this software or hardware in dangerous applications.

Oracle and Java are registered trademarks of Oracle and/or its affiliates. Other names may be trademarks of their respective owners.

Intel and Intel Inside are trademarks or registered trademarks of Intel Corporation. All SPARC trademarks are used under license and are trademarks or registered trademarks of SPARC International, Inc. AMD, Epyc, and the AMD logo are trademarks or registered trademarks of Advanced Micro Devices. UNIX is a registered trademark of The Open Group.

This software or hardware and documentation may provide access to or information about content, products, and services from third parties. Oracle Corporation and its affiliates are not responsible for and expressly disclaim all warranties of any kind with respect to third-party content, products, and services unless otherwise set forth in an applicable agreement between you and Oracle. Oracle Corporation and its affiliates will not be responsible for any loss, costs, or damages incurred due to your access to or use of third-party content, products, or services, except as set forth in an applicable agreement between you and Oracle.

## Contents

| Preface                          |     |
|----------------------------------|-----|
| System Parameter                 |     |
| User Interface                   |     |
| ADPI Configuration               |     |
| Setting Up Daily Data Purge      | 3-5 |
| Setting Up Cruise End Data Purge | 3-5 |

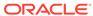

### **Preface**

The Asynchronous Data Processing Interface (ADPI) is an automated function within Oracle Hospitality Cruise Shipboard Property Management System (SPMS) that purges past data to make way for newer data based on the number of days specified by user.

The interface program processes asynchronously long running, ow priority tasks on a separate computer, preferably in a server where it executes its tasks. A command triggered from the night audit computer after system date change completes initiates the data cleaning procedure, and is based on the task frequency set up during installation.

#### **Audience**

This document is intended for Ship's System Administrator and/or Application Specialists of Oracle Hospitality Cruise Shipboard Property Management System.

#### **Customer Support**

To contact Oracle Customer Support, access My Oracle Support at the following URL:

#### https://support.oracle.com

When contacting Customer Support, please provide the following:

- Product version and program/module name
- Functional and technical description of the problem (include business impact)
- Detailed step-by-step instructions to re-create
- Exact error message received
- Screen shots of each step you take

#### **Documentation**

Oracle Hospitality product documentation is available on the Oracle Help Center at <a href="http://docs.oracle.com/en/industries/hospitality/cruise.html">http://docs.oracle.com/en/industries/hospitality/cruise.html</a>.

#### **Revision History**

Table 1 Revision History

| Date           | Description of Change |
|----------------|-----------------------|
| September 2020 | Initial Publication   |

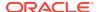

1

# System Parameter

Before you begin, the application requires you to set up the below parameter in **Administration, System Setup, Database Parameter.** 

PAR\_GROUP: Interface

Table 1-1 PAR Group Interface

| PAR Name         | PAR Value                      | Description                                                                                       |
|------------------|--------------------------------|---------------------------------------------------------------------------------------------------|
| ADPI Server Name | Server Name defined by<br>user | Specify the computer name or Internet Protocol (IP) address of the machine where ADPI is running. |

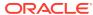

## **User Interface**

The application purges data older than the days indicated in each of the purge group. You should develop an adequate backup method that let you restore and access old data that you already purged, when required. Data is not recoverable once it is purged.

The ADPI application comprises of three (3) tabs:

Messages: Tab provides an overview of all the messages coming from and being sent to SPMS, including the data processing messages.

**Debug:** Tab enables detail view of selected messages use for debugging purposes. Each message is logged into a file named. "ADPILog DDMMYYY.txt" and saved in the same folder as the application.

**Settings:** Tab provides you the options to define the data to keep or purge.

During the setup, the system prompts for login name and password each time you click the **Apply:** button, and save the settings to OHCSettings.par file.

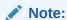

The application only accepts changes made by the user from the Administrative group.

Clicking the **Process Now:** sets off the data purge based on the settings defined.

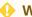

#### WARNING:

Purged Data is not recoverable.

Additionally, a blinking 'green light' indicates that the ADPI is operational and not processing while a blinking 'yellow light' indicates that the interface is currently processing commands.

## **ADPI Configuration**

This section describes the steps in defining the parameters in ADPI interface according to the Ship's operation. The number of days specified is the days you retain the data before it gets purge.

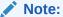

Some functions correlate with one another field. Ensure you check mark the correct check box before applying the change.

Figure 3-1 ADPI Daily Data Purge Settings

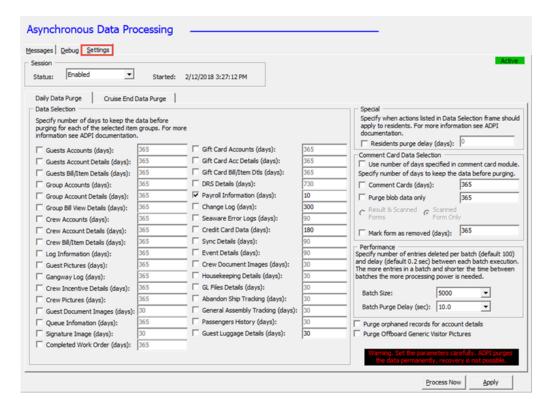

The Interface has two type of purges:

Daily Data Purge: This purge executes daily when ADPI interface receives 'EndOfDay' command from Management application after the system date change. ADPI only purges previous day(s) data from the days you specify.

Cruise End Data Purge: This purge executes during End of Cruise when ADPI Interface receives 'EndofCruise' command from Management application.

Below are the available options and its description.

Table 3-1 Daily Data Purge Function

| Function                | Description                                                                                                    |
|-------------------------|----------------------------------------------------------------------------------------------------|
| Guest Accounts          | Purges the postings and user-defined fields for all guests that checked-out, and reservation cancellation.                                                                                                    |
| Guest Account Details   | Purges the excursion and excursion waitlist, pre-postings and billing info, amenities and special requests, visa and flights, reservation history, guest history, travel agent info, allergies info, promotion history, credit card info, authorization, settlement info and guest comment for guests that checked-out, number of days cannot be greater than the one set for Guest Accounts.           |
| Guest Bill/Item Details | Purges the bill view, Point-of-Sale (POS) detail item, XML guest history and Dining Reservation System (DRS) item for all guest accounts bill view details, number of days cannot be greater than the one set for Guest Accounts.                                                                                                    |
| Group Accounts          | Purges the regular postings and user-<br>defined fields for all groups that checked-<br>out and reservation cancellation.                                                                                                    |
| Group Account Details   | Purges the billing info, travel agent info, credit card info, authorization and settlement info for groups that checkedout, number of days could not be greater than the one set for Group Accounts.                                                                                                    |
| Group Bill View Details | Purges the bill view and POS detail item for all group accounts bill view details, number of days cannot be greater than the one set for Group Accounts.                                                                                                    |
| Crew Accounts           | Purges the regular postings, user defined fields, crew history info and hotel and bar service charge info that checked-out and reservation cancellation.                                                                                                    |
| Crew Account Details    | Purges the pre-postings, visa info, uniform, training and courses, shore side deny info, crew history and promotion history, cabin change log, warning, allergies info, credit card info, authorization, settlement info, time and attendance info, scheduled crew drill training info and crew comment for crew that checked-out, number of days cannot be greater than the one set for Crew Accounts. |
| Crew Bill/Item Details  | Purges the bill view and POS detail item for<br>all crew accounts bill view details, number<br>of days cannot be greater than the one set<br>for Crew Accounts.                                                                                                    |
| Log Information         | Purges Log entries log.                                                                                                    |

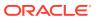

Table 3-1 (Cont.) Daily Data Purge Function

| Function                 | Description                                                                                                    |
|--------------------------|----------------------------------------------------------------------------------------------------|
| Guest Pictures           | Purges all checked-out and cancelled guest accounts picture details.                                                                                                    |
| Gangway Log              | Purges Gangway log entries.                                                                                                    |
| Crew Incentive Details   | Purges Crew incentive entries.                                                                                                    |
| Crew Pictures            | Purges all checked-out and cancelled crew accounts picture details.                                                                                                    |
| Guest Document Images    | Purges all checked-out and cancelled guest document image.                                                                                                    |
| Queue Information        | Purges Guests queue details that were entered specified number of days ago.                                                                                                    |
| Signature Image          | Purges all guest/crew checked-out and cancelled accounts signature image.                                                                                                    |
| Completed Work Order     | Purges the completed maintenance work order and the associated image file.                                                                                                    |
| Gift Card Accounts       | Purges the regular postings for all gift card accounts that checked-out and reservation cancellation.                                                                                                    |
| Gift Card Acc Details    | Purges the excursion and excursion waitlist, pre-postings and billing info, amenities and special requests, visa and flights, reservation history and guest history, travel agent info, allergies info, promotion history, credit card info, authorization and settlement info for all gift card accounts, number of days cannot be greater than the one set for Gift Card Accounts. |
| Gift Card Bill/Item Dtls | Purges the bill view and POS detail item<br>for all gift card accounts bill view details,<br>number of days cannot be greater than the<br>one set for Gift Card Accounts.                                                                                                    |
| DRS Details              | Purges the DRS posting details.                                                                                                    |
| Payroll Information      | Purges the contract, pay details, contract details and pay sheet information for all crew accounts payroll details.                                                                                                    |
| Change Log               | Purges change, deletion, insertion of audit trail log. Purges the errors or warnings that return from Seaware.                                                                                                    |
| Seaware Error Logs       | Purges the errors or warnings that return from Seaware.                                                                                                    |
| Credit Card Data         | Purges the orphaned credit card data, authorization and settlement.                                                                                                    |
| Sync Details             | Purges the completed sync data to Seaware.                                                                                                    |
| Event Details            | Purges event booking, item booking and group booking details.                                                                                                    |

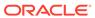

Table 3-1 (Cont.) Daily Data Purge Function

| Function                  | Description                                               |
|---------------------------|-----------------------------------------------------------|
| Crew Document Images      | Purges all checked-out and cancelled crew document image. |
| Housekeeping Details      | Purges housekeeping task assignment.                      |
| GL Files Details          | Purges all generated General Ledger (GL) files.           |
| Abandon Ship Tracking     | Purges all records in Abandon Ship<br>Tracking.           |
| General Assembly Tracking | Purges all records in General Assembly Tracking.          |
| Passenger History         | Purges all Passenger History records.                     |

**Table 3-2 Daily Data Purge Function (Special Section)** 

| Special Edition       | Description                                                                                                    |
|-----------------------|----------------------------------------------------------------------------------------------------|
| Residents purge delay | Include all in one resident accounts and details purging that have the same purging accounts and details as Guest Accounts, Guest Account Details and Guest Bill/Item Details. |

**Table 3-3** Daily Data Purge Function (Comment Card Data Selection)

|                                                      | Para della                                                                                                    |
|------------------------------------------------------|----------------------------------------------------------------------------------------------------|
| Comment Card Data Selection                          | Description                                                                                                    |
| Use Number of days specified in comment card module. | Define whether to use the Purges parameter defined in Comment Card module.                                                                                                    |
| Comment Cards                                        | Purges the comment card scanned forms and scanned results for comment card details that were entered specified number of days ago.                                                                                      |
| Purge blob data only                                 | Purges the comment card scanned forms and scanned results blob files) for comment card blob files that were entered specified number of days ago. There is an option to Purges blob data for scanned form only or both. |
| Mark form as removed                                 | Mark comment card scanned forms as removed for forms that were entered specified number of days ago.                                                                                                    |

**Table 3-4 Daily Data Purge Function (Performance)** 

| Performance | Description                                                                        |
|-------------|------------------------------------------------------------------------------------|
| Batch Size  | Purges the number of entries to delete per batch. Default number of record is 100. |

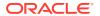

Table 3-4 (Cont.) Daily Data Purge Function (Performance)

| Performance             | Description                                                                               |
|-------------------------|-------------------------------------------------------------------------------------------|
| Batch Purge Delay (sec) | Define the execution time to delay between each batch. Default delay time is 0.2 seconds. |

**Table 3-5 Daily Data Purge Function (Others)** 

| Others                                     | Description                                                                                                    |
|--------------------------------------------|----------------------------------------------------------------------------------------------------|
| Purge orphaned records for account details | Allows all orphaned entries purging for guest, crew, group, resident and gift card account details.                             |
| Purge sync transactions                    | Purges synchronize transaction records that were entered specified number of days ago which has status as successful or failed. |
| Purge Offboard Generic visitor pictures    | Allow to Purges generic visitor pictures and document images when visitor status = shore side.                                  |
| Log SQL Statement                          | Enable log of data Purges when check. System stores files name 'ADPILog_ddmmyyyy.txt' in Oracle Hospitality Cruise folder.      |

## Setting Up Daily Data Purge

- 1. From the Interface PC, launch **ADPI** if the program is not running in the background.
- 2. Navigate to **Settings** tab, and then select **Daily Data Purge**.
- 3. Under the Data Selection section, check mark the desire option and modify the days accordingly. The default days to keep the data is 0.
- 4. Click **Apply** and re-login when prompt.

The system prompts a login screen as a confirmation before the changes takes place. Login with a user that has the permission to change the selection.

## Setting Up Cruise End Data Purge

The Data purge will process during end of cruise when ADPI interface receives an 'EndOfCruise' command from Management application. The Cruise End Data purge options are as below.

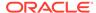

Figure 3-2 Cruise End Data Purge

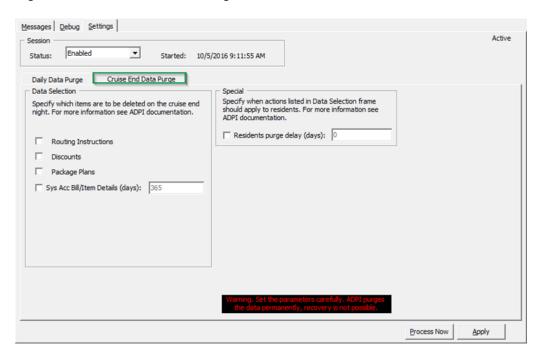

The Data purge will execute during end of cruise when ADPI interface receives an 'EndOfCruise' command from Management application. The Cruise End Data purge options are as below:

Table 3-6 ADPI Cruise End Data Purge Setting

| Function Name             | Description                                                                                                    |
|---------------------------|----------------------------------------------------------------------------------------------------|
| Routing Instructions      | Purge all checked-out guests, crew and groups routing instructions details.                                                                                                    |
| Discounts                 | Purge all checked-out guests, crew and groups discounts details.                                                                                                    |
| Package Plans             | Purge Package plan details of the cruise.                                                                                                    |
| Sys Acc Bill/Item Details | Purge system account sales check and posting details item.                                                                                                    |
| Residents purge delay     | Purge consist of three types of purging, and they are pictures for checked out and reservation cancellation residents, routing instructions for checked-out residents and discounts for checked-out residents. |

- 1. From the Interface PC, launch **ADPI** if the program is not running at the background.
- 2. Navigate to **Settings**tab, and then select**Cruise End Data Purge.**
- **3.** Repeat steps 4–5 of the above.

The system prompts a login screen as a confirmation before any changes takes place. Login with a user that has the permission to change the selection.

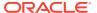